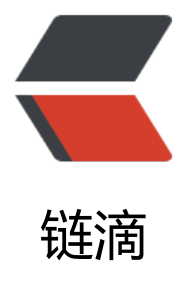

## 关于 Oracle 中 null [值的](https://ld246.com)踩坑记录(刚才测 试,不仅仅存在与 oracle)

作者: someone9891

- 原文链接:https://ld246.com/article/1547450223734
- 来源网站: [链滴](https://ld246.com/member/someone9891)
- 许可协议:[署名-相同方式共享 4.0 国际 \(CC BY-SA 4.0\)](https://ld246.com/article/1547450223734)

<h2 id="前言">前言</h2> <p>在平时的工作中,我们或多或少都会遇到大大小小的坑,有的是我们自己不仔细造成了,有的是 使用工具本身存在的 bug ,还有的则是 所使用的工具对某个问题的处理方式与我们想当然的处理方 不同导致的。无论是哪一种坑,都会为我们的工作带来不必要的错误 与困扰,所以需要我们将其纳入 己的经验包中,多积累经验,努力打怪升级,才能迈向巅峰。</p> <h2 id="发现问题">发现问题</h2> <ul> <li>数据库值比较的时候(以前只在使用 oracle 的时候发现,目前实测 mysql 也有同样的问题)</l >  $\langle$ /ul $\rangle$ <p><img src="https://ld246.com/images/img-loading.svg" alt="imagepng" data-src="https: /b3logfile.com/file/2019/01/image-5164e3e6.png?imageView2/2/interlace/1/format/jpg"><b > 首先看这个图,大家觉得 <strong>查询语句 a</strong> 查出来的结果会有几条呢?<br> 一开始的时候,我觉得查出来是会有两条数据<br> 但是请看结果:</p> <p><img src="https://ld246.com/images/img-loading.svg" alt="imagepng" data-src="https: /b3logfile.com/file/2019/01/image-c378e806.png?imageView2/2/interlace/1/format/jpg"><b > 很明显,这个 age 为 null 的这条数据是没有被查出来的,应该是判断的时候,直接忽略了这条数据< r> (Oracle 和 mysql 是同样的结果)<br> 大家再来看这条 sql 语句</p> <pre><code class="highlight-chroma"><span class="highlight-line"><span class="highlight cl">select \* from test111 where age in (select age from test111) </span></span></code></pre> <p>乍一看,这不就是查询出所有的数据了吗?<br> 其实不然, 那条 age 为 null 的数据也没有被包括进来</p> <p><img src="https://ld246.com/images/img-loading.svg" alt="imagepng" data-src="https: /b3logfile.com/file/2019/01/image-fece1fe0.png?imageView2/2/interlace/1/format/jpg"></

>